# What browser do I need to run my application?

University Technology provides a wide range of web-accessible software for academic, administrative, and general use. Most of this software can be accessed through the current version of any modern web browser and we endeavor to select software for the university that can be easily accessed using the most common devices and browsers that Drew's students, faculty, and staff use. However, due to constant change in the industry from both makers of web browsers and application software, we are unable to support every application in every instance. The table below documents what browsers are currently known to work with each Drew supported software package. Browser support may change from time to time due to updates made by vendors.

#### **Drew supported web browsers**

University Technology currently supports Microsoft Edge on Windows computers and Apple Safari on Macintosh computers as well as Mozilla Firefox and Google Chrome on both Macs and PCs. Unless specifically noted in the table below, the current shipping version of these browsers is supported. We recommend keeping your browser up to date unless you must use a piece of software noted in the table below which is not supported on the most recent version of your web browser.

### A word about browser plugins

Some software requires the use of a browser plug-in. If a plug-in is required, it is noted in the table below. Plug-ins add additional functionality to a web browser and must be installed separately by downloading the plug-in from the vendor's web site. The most commonly needed plug-ins are Adobe Flash, Mi crosoft Silverlight, and Oracle Java. For security and compatibility reasons, University Technology recommends using the latest available version of required plug-ins and recommends that you keep plug-ins up to date when prompted.

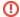

Starting in September 2018 with the release of the automatically updating Mozilla Firefox 60, plugins such as Java or Microsoft Silverlight are no longer supported in Firefox.

Google Chrome has not supported these plugins since September 2015.

#### **About CloudPC**

Some software is available through University Technology's CloudPC service. CloudPC enables you to access Windows-based Drew software from anywhere in the world without having the software installed locally on your computer.

## Drew supported software applications and web sites

#### **General Use**

|                                      |          | Windows PC |          |          | Macintosh |          | Plug-Ins<br>Needed | Other Notes                                              |
|--------------------------------------|----------|------------|----------|----------|-----------|----------|--------------------|----------------------------------------------------------|
|                                      | Edge     | Chrome     | Firefox  | Safari   | Chrome    | Firefox  | Needed             |                                                          |
| Drew web site                        | •        | •          | <b>Ø</b> | •        | <b>Ø</b>  | •        |                    |                                                          |
| TreeHouse                            | •        | •          | <b>Ø</b> | <b>Ø</b> | <b>Ø</b>  | •        |                    |                                                          |
| TreeHouse Self-Service               | •        | •          | •        | <b>Ø</b> | <b>Ø</b>  | •        |                    |                                                          |
| TreeHouse Ladder                     | •        | •          | •        | <b>Ø</b> | <b>Ø</b>  | •        |                    |                                                          |
| Password Self-Service                | •        | •          | •        | <b>Ø</b> | •         | •        |                    |                                                          |
| Duo Security Self-Service            | •        | •          | •        | •        | •         | •        |                    |                                                          |
| Library Catalog                      | •        | •          | •        | •        | •         | •        |                    |                                                          |
| U-KNOW                               | •        | •          | •        | 0        | •         | •        |                    |                                                          |
| Google Mail                          | •        | •          | •        | 0        | •         | •        |                    |                                                          |
| Google Calendar                      | •        | •          | •        | <b>Ø</b> | <b>Ø</b>  | •        |                    |                                                          |
| Google Drive                         | •        | •          | •        | •        | •         | •        |                    |                                                          |
| Google Groups                        | •        | •          | •        | •        | •         | •        |                    |                                                          |
| help.drew.edu (UT service requests)  | •        | •          | •        | •        | •         | •        |                    |                                                          |
| WebTMA (Facilities service requests) | •        | •          | •        | •        | •         | •        |                    | Disable your browser's pop-up blocker for tma.drew. edu. |
| CloudPC                              | <b>O</b> | <b>O</b>   | •        | <b>②</b> | <b>•</b>  | •        | Citrix Workspace   |                                                          |
| MyFiles                              | •        | •          | •        | <b>Ø</b> | <b>Ø</b>  | <b>Ø</b> |                    |                                                          |
| My Housing                           | •        | •          | <b>Ø</b> | <b>Ø</b> | •         | •        |                    |                                                          |

| My Parking | • | •        | • | • | • | • |  |
|------------|---|----------|---|---|---|---|--|
| My Health  | • | <b>⊘</b> | • | • | • | • |  |

## **Administrative Systems**

|                                                       | Windows PC      |            |                 |              | Macintosh                |         |                              | Other Notes                                                                                                    |
|-------------------------------------------------------|-----------------|------------|-----------------|--------------|--------------------------|---------|------------------------------|----------------------------------------------------------------------------------------------------|
|                                                       | Edge            | Chrome     | Firefox         | Safari       | Chrome                   | Firefox | Needed                       |                                                                                                    |
| Banner INB (Internet Native Banner)                   | •               | •          | <b>Ø</b>        | •            | <b>Ø</b>                 | •       |                              |                                                                                                    |
| Banner Relationship Management                        | •               | •          | •               | •            | •                        | •       | Flash (all users)            |                                                                                                    |
|                                                       |                 |            |                 |              |                          |         | (campaign authors only)      |                                                                                                    |
| Banner Workflow                                       | •               | <b>Ø</b>   | •               | •            | •                        | •       | Java (workflow authors only) |                                                                                                    |
| Banner Document Management                            |                 |            |                 |              |                          |         |                              | Disable your browser's pop-up blocker for banner.drew.edu.                                                                                               |
| ■ Document viewing only                               | •               | •          | •               | •            | •                        | •       |                              | Thin-client mode – document viewing, uploading, and indexing. No plug-ins needed.                                                                        |
| ■ Full functionality                                  | (IE<br>10 only) | 8          | 8               |              | Use Cloud o scanning sup |         | AppXtender plug-ins          | Interactive-client mode – full document annotation, indexing, and scanning functionality.  Users who have upgraded to IE 11 must use compatibility view. |
| ■ Image Index Import Wizard (IIIW)                    |                 | ! This ap  | plication is on | ly available | via Cloud PC.            |         |                              |                                                                                                    |
| Banner XE Events Management                           | •               | <b>⊘</b>   | •               | •            | •                        | •       |                              |                                                                                                    |
| Evisions Argos Reporting                              | <b>⊘</b> ∗      | <b>⊗</b> + | <b>⊗</b> ∗      |              | ! Use Cloud              | PC      | Java                         | * We recommend using CloudPC in the Windows OS as well.                                                                                                  |
| <b>Evisions Form Fusion</b>                           | <b>⊘</b> ∗      | <b>⊗</b> + | <b>⊗</b> ∗      | Use Cloud PC |                          |         | Java                         | * We recommend using CloudPC in the Windows OS as well.                                                                                                  |
| Evisions IntelleCheck                                 | <b>⊘</b> ∗      | <b>8</b> • | <b>⊗</b> .      |              | ! Use Cloud              | PC      | Java                         | * We recommend using CloudPC in the Windows OS as well.                                                                                                  |
| Ellucian Recruiter                                    | •               | 8          | 8               | •            | 8                        | •       | Silverlight                  | Disable your browser's pop-up blocker for recruiter.drew.edu.                                                                                            |
| Ellucian International Student and Scholar Management | •               | •          | •               | 8            | •                        | •       |                              | SEVIS RTI Access requires Internet Explorer on Windows.                                                                                                  |
| DegreeWorks Scribe                                    |                 | 1 This ap  | plication is on | ly available | via Cloud PC.            |         |                              |                                                                                                    |
| DegreeWorks SureCode                                  |                 | 1 This ap  | plication is on | ly available | via Cloud PC.            |         |                              |                                                                                                    |
| DegreeWorks Transit                                   |                 | 1 This ap  | plication is on | ly available | via Cloud PC.            |         |                              |                                                                                                    |
| Adirondack Housing Director                           | •               | <b>⊘</b>   | <b>Ø</b>        | •            | <b>Ø</b>                 | •       | Flash                        |                                                                                                    |
| Adirondack Conduct Coordinator                        | •               | •          | <b>Ø</b>        | •            | •                        | •       | Flash                        |                                                                                                    |
| Adirondack Parking Administrator                      | •               | <b>⊘</b>   | •               | •            | •                        | •       | Flash                        |                                                                                                    |
| PyraMED                                               |                 | 1 This ap  | plication is on | ly available | via Cloud PC.            |         |                              |                                                                                                    |
| Titanium Schedule                                     |                 | 1 This ap  | plication is on | ly available | via Cloud PC.            |         |                              |                                                                                                    |
| Automic Applications Manager (UC4)                    |                 | 1 This and | plication is on | lv available | via Cloud PC.            |         |                              |                                                                                                    |

## **Academic Use**

| Windows PC         |                      |                | Macintosh       |                |           | Plug-Ins<br>Needed | Other Notes |                                                                                         |
|--------------------|----------------------|----------------|-----------------|----------------|-----------|--------------------|-------------|-----------------------------------------------------------------------------------------|
|                    | Internet<br>Explorer | Chrome         | Firefox         | Safari         | Chrome    | Firefox            |             |                                                                                         |
| ChemBioDraw plugin | •                    | 8              | 8               | •              | 8         | 8                  |             | Uses ActiveX for IE on Windows, NSAPI support in browsers.                              |
| SPSS               | 4                    | 1 This applica | ation is only a | vailable via C | Cloud PC. |                    |             |                                                                                         |
| WebMO              | •                    | 8              | 8               | •              | 8         | 8                  | Java        | Specific instructions for Mac and Java here: http://www.webmo.net/support/mac_java.html |
| Moodle             | •                    | •              | •               | •              | •         | •                  |             | Disable your browser's pop-up blocker for Follett Discover                              |